## **PRODEMGE**

## *Business Objects*

17/08/23

Erro apresentado para o usuário quando já dentro do aplicativo, ao tentar iniciar novo relatório. Aparentemente, o BO está tentando utilizar-se do JAVA, que não é mais utilizado na versão atual do BO.

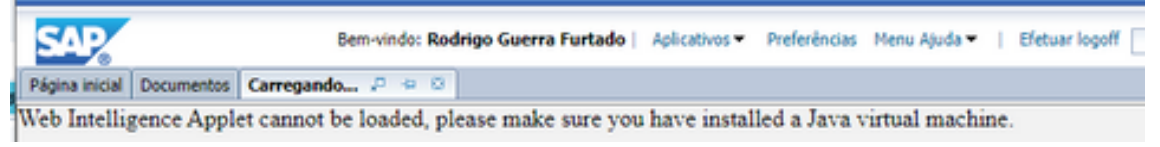

## Solução:

Ao entrar no BusinessObjects, ANTES de clicar no ícone de WebIntelligence (bola vermelha),

Clicar em *Preferências* no menu superior

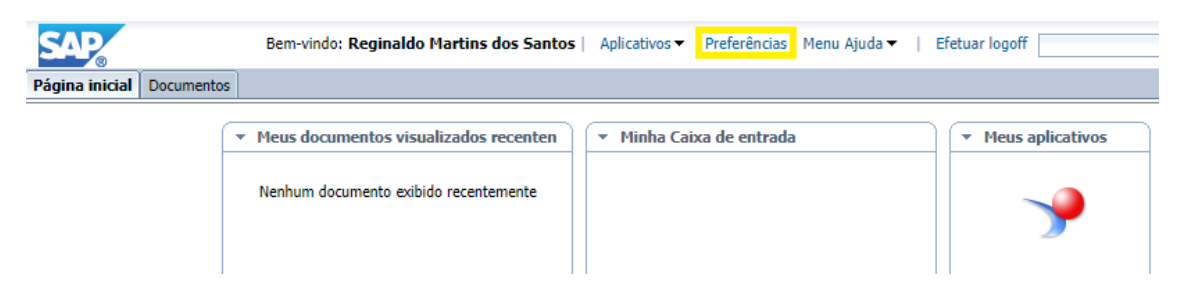

Dentro da opção *Preferências* escolher *Web Intelligence*

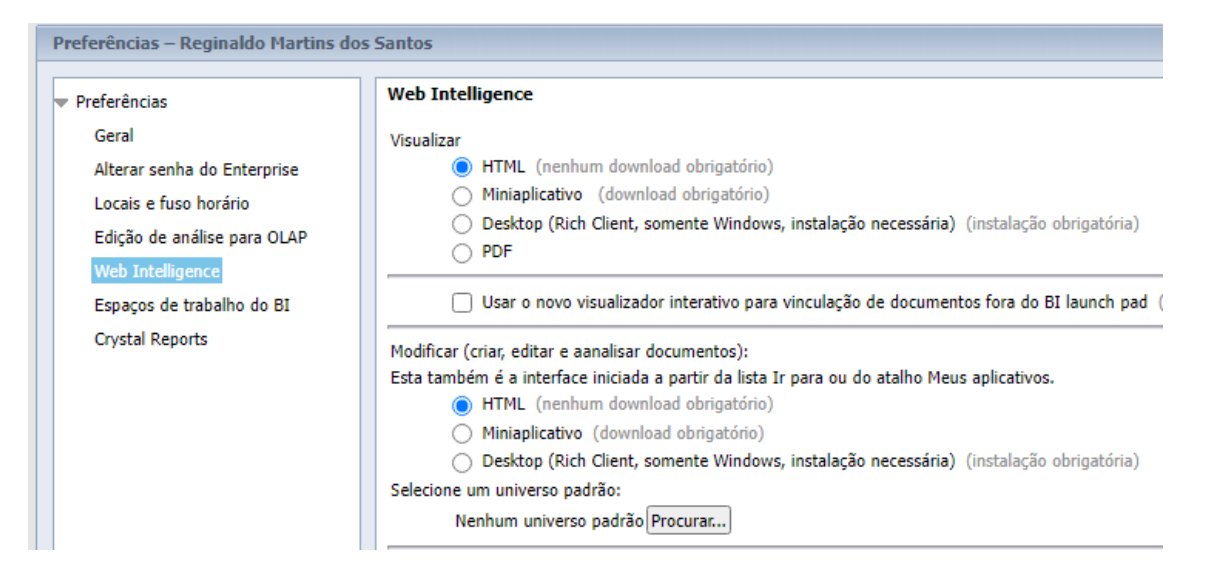

 Certificar-se de que os dois primeiros conteúdos à direita – Visualizar e Modificar estejam marcados com a opção HTML

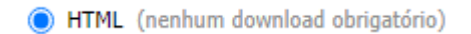

Sair e clicar no ícone WebIntelligence.